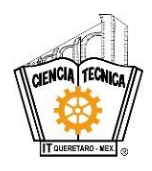

## **GUÍA PARA ELABORAR EL INFORME TÉCNICO DE RESIDENCIA PROFESIONAL**

Esta guía refleja el resultado del equipo de trabajo multidisciplinario, en el cual participaron las academias de: Ingeniería en Materiales, Ingeniería Mecánica, Ingeniería en Sistemas Computacionales, Ingeniería en Gestión Empresarial, Ingeniería Industrial, y los Departamentos de Gestión Tecnológica y Vinculación, Servicios Escolares y Calidad.

Julio 2013.

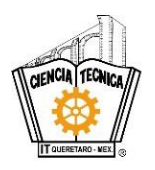

## **Partes que componen el informe técnico de residencia profesional**

Portada Índice general Introducción Capítulo 1. Generalidades de la empresa Capítulo 2. Planteamiento del Problema (Antecedentes, definición de los problemas a resolver priorizándolos, objetivos, justificación) Capítulo 3. Marco teórico Capítulo 4. Desarrollo del proyecto (procedimiento y descripción de las actividades realizadas) Capítulo 5. Resultados Capítulo 6. Competencias desarrolladas y/o aplicadas Conclusiones y recomendaciones Referencias bibliográficas y virtuales

#### Guía para el Residente:

#### **Portada.**

Descargarla de la siguiente dirección: www.itg.edu.mx, Portal del Instituto Tecnológico de Querétaro en liga servicio alumnos-residencias- formatos).

## **Índice general.**

El índice general o tabla de contenido tiene como finalidad poder identificar en forma gráfica y lógica las partes que conforman el informe técnico; es necesario estructurarlo cuidadosamente para facilitar la ubicación de cada uno de los capítulos y temas desarrollados.

Para redactar el índice general se procede de la siguiente manera:

Del lado izquierdo de la hoja se escriben los títulos de las diferentes partes que conforman el reporte y del lado derecho la página en la cual se inicia el desarrollo de cada uno de los temas y subtemas, en orden progresivo.

El informe estará integrado por los siguientes índices:

Índice general Índice de tablas Índice de figuras

A partir de la introducción, la numeración se inicia con números arábigos (1,2,3, etc.), las hojas anteriores con números romanos (i, ii, iii, iv,etc.) en minúscula.

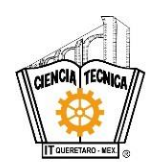

## **Introducción.**

La introducción muestra el contenido general del proyecto fundamentándolo en forma breve y concisa**.** El contenido de la introducción se menciona a continuación:

- 1. Nombre, ubicación y giro de la organización donde se desarrolló la Residencia Profesional.
- 2. El tiempo que comprende la información contenida en el informe.
- 3. El tema central de la Residencia Profesional.
- 4. Breve descripción de los capítulos.
- 5. ¿Por qué el residente considera que el informe técnico de su residencia puede ser útil a otros compañeros?
- 6. El alcance de la residencia

Nota: se sugiere escribir la introducción después de haber redactado todo el informe técnico de la residencia.

## **Capítulo 1. Generalidades de la empresa**

Tiene como finalidad mostrar un panorama general de la organización. Algunos puntos importantes que debe contener son:

- 1.1. Datos Generales
	- 1.1.1. Nombre o razón social.
	- 1.1.2. Ubicación de la organización (dirección, teléfono, fax, etc.).
	- 1.1.3. Giro de la organización (manufactura, comercial o de servicio).
	- 1.1.4. Tamaño de la empresa (micro, pequeña, mediana o grande)
	- 1.1.5. Rama (siderúrgica, metalúrgica, de plásticos, informática, etc.).
- 1.2. Breve reseña histórica de la empresa (una cuartilla máximo).
- 1.3. Organigrama de la empresa.
- 1.4. Misión, Visión y Política.
- 1.5. Principales productos y clientes (una cuartilla máximo).
- 1.6. Premios y certificaciones.
- 1.7. Caracterización del área en que se participó
	- 1.7.1 Descripción del área.
	- 1.7.2 Actividades del área.
	- 1.7.3 Funciones y ubicación del residente.

#### **Capítulo 2. Planteamiento del problema**

En este capítulo se describe claramente el problema que existe en la organización motivo por el cual se realiza el proyecto de residencia.

Este capítulo debe incluir:

2.1 Antecedentes y definición del problema para la realización del proyecto de residencia.

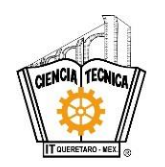

Es la descripción sistemática y rigurosa de los hechos y acontecimientos que giran en torno a una determinada situación, se precisa qué aspectos se van a estudiar de un fenómeno, hecho o problema considerando todos los elementos del contexto que puedan ser relevantes, (económico, político, social, histórico, etc.).

## 2.2. Objetivos.

- 2.2.1. Generales.
- 2.2.2. Específicos.

Los objetivos constituyen la finalidad del estudio y deben establecer de forma clara. La importancia de los objetivos radica en que permiten orientar las actividades a realizar. Se debe plantear un objetivo general y uno o varios objetivos específicos.

Un objetivo debe tener las siguientes características:

- Redactado en forma clara y precisa.
- Susceptible de ser alcanzado (realista).
- Retador.
- Congruentes entre sí y, de ser posible, establecer prioridades de acuerdo a los objetivos de la organización.
- Responder a las siguientes preguntas: ¿Qué se quiere lograr? ¿cuánto se quiere lograr?, ¿cuándo se planea lograr?, ¿dónde se planea lograr?

Ejemplo de objetivo general:

- 1. Obtener la certificación del Sistema de Gestión de Calidad de la organización en la norma ISO 9001:2008
- 2. Elevar la productividad de la línea uno mediante la aplicación de la metodología de cambios rápidos (SMED).
- 3. Desarrollar un software para la generación y administración del proceso de nómina.

Objetivos específicos:

- 1. Elaborar el manual de calidad conforme a los requisitos de la Norma ISO 9001:2008 para septiembre del año 2013.
- 2. Disminuir de un 2% a 1.5% el costo del desecho (scrap) del perno X para diciembre del año 2013.
- 3. Análisis de requerimientos para la generación del sistema de nómina dentro de las primeras dos semanas del proyecto.

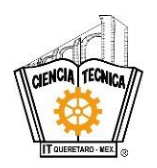

La justificación tiene como finalidad establecer la importancia y grado de generalización que puede hacerse de los resultados del proyecto, así como los beneficios derivados de su realización.

## 2.4. Alcance.

En este apartado se definen los aspectos que son cubiertos por el proyecto, hasta dónde llegará, qué áreas abarcará, qué realizará el proyecto, etc.

## **Capítulo 3. Marco teórico**

Es la exposición organizada de los elementos teóricos generales y particulares así como la explicación de los conceptos básicos en que se apoya el proyecto con el objeto de comprender las relaciones y aspectos fundamentales del fenómeno estudiado.

El marco teórico, es la visión que del problema ofrece un autor, una doctrina o un sistema de pensamiento y que proporciona un fundamento teórico adecuado.

Para elaborar el marco teórico es necesario revisar la literatura existente que se considere más adecuada en términos de su extensión, actualidad, profundidad y disponibilidad. Esta literatura debe ser analizada y de ella se debe rescatar y hacer explícitas las teorías que respondan o ayuden a resolver las interrogantes planteadas.

El marco teórico se construye sobre la base de tres elementos fundamentales:

- El conocimiento sobre teorías existentes
- El conocimiento teórico y empírico que sobre el tema tenga el residente, resultado de su experiencia profesional.
- El conocimiento empírico que haya acumulado, resultado de la observación directa de la situación o problema establecido.

## **Capítulo 4. Desarrollo del proyecto**

El residente deberá establecer la metodología del proyecto, especificando claramente el conjunto de principios que fundamentan el trabajo y los procedimientos sistemáticos que guiaron sus actividades y que le permitieron cumplir con los objetivos planteados. Así mismo, deberá describir las actividades desarrolladas.

Si el proyecto es una investigación, se deberá precisar el tipo y diseño de investigación, población y muestra, instrumento y procedimientos de recolección de información, etc.

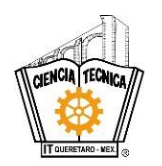

Si el Residente realizó actividades para dos o más proyectos, entonces, este capítulo constará de dos grandes secciones; en la primera, deberá reportar todas las actividades del proyecto que está registrado en su contrato tripartita; la segunda parte subtitulada: "*Otras Actividades Realizadas"*, contendrá las actividades correspondientes a cada proyecto distinto al registrado en el contrato tripartita, y se reportarán en forma cronológica.

Se debe ir intercalando en este desarrollo la información técnica elaborada, como por ejemplo: tipos de estudios realizados, levantamiento de datos, fotos, formatos que se hayan elaborado con su explicación de llenado, diagramas, gráficas, layout, dibujos, planos, videos, entre otros; es decir, todo lo que el residente haya elaborado y tenga relación con los objetivos establecidos en el capítulo 2.

Describir todos los aspectos de diseño, cálculos, desarrollo tecnológico, desarrollo de sistemas y/o procesos; por ejemplo en áreas de: Producción, Control de Producción, Calidad, Manufactura, Logística, Recursos Humanos, etc.

## **Capítulo 5. Resultados**

En este capítulo se describen los resultados logrados de los objetivos establecidos en el capítulo 2. Para los objetivos que estén en vías de logro, o que no se lograron, se presentarán las causas correspondientes que expliquen la situación de cada uno según sea el caso.

Esta sección se termina con una presentación de "Antes y Después", mostrando los aspectos cuantitativos de cada problema resuelto. Esta parte puede incluir: tablas, gráficas, fotos, videos, etc.

Se deben considerar todos los resultados favorables, por ejemplo: reducción en nómina, disminución del desecho (scrap), disminución de tiempo improductivo, disminución de rechazos, incremento de ingresos, pruebas de efectividad de un producto de software, etc.

Se pueden incluir diferentes indicadores, cualitativos y cuantitativos, para la evaluación de la productividad a distintos niveles, desde el interior de una línea de producción, hasta la globalidad de la empresa. Ejemplos de estos indicadores son: índice de accidentes, reducción del factor fatiga, diversos aspectos ergonómicos, relaciones laborales en áreas productivas, clima laboral, 5's, orden y cumplimiento con los sistemas informáticos.

## **Capítulo 6. Competencias desarrolladas y/o aplicadas**

## **¿Qué es competencia?**

Conjunto de conocimientos, habilidades y actitudes y valores combinados, coordinados e integrados para prevenir y resolver problemas.

Las competencias pueden darse en el ámbito laboral, profesional y académico.

Tipos de competencias a registrar por el residente.

Competencias específicas y las competencias genéricas.

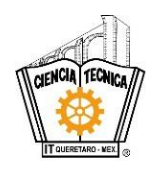

**Las competencias específicas**: son la base particular del ejercicio profesional y están vinculadas a condiciones específicas de ejecución.

Ejemplos:

Desarrollar las competencias para buscar y clasificar los diferentes tipos de investigación en el ámbito científico y tecnológico. Presentar en forma oral y escrita el protocolo de investigación.

Diseñar e Implantar el Control Estadístico de Calidad en procesos para alcanzar la mejora continua.

**Las competencias genéricas**: son la base común de la profesión o se refieren a las situaciones concretas en la práctica profesional.

Ejemplos:

Todo ser humano debe desarrollar la competencia de comunicación de forma oral y/o escrita.

Capacidad de planificar y organizar

Capacidad de análisis y síntesis

Trabajo en equipo y multidisciplinario

## **Conclusiones y recomendaciones**

## **Conclusiones**

Confrontar los resultados esperados con los resultados obtenidos y explicar las causas que motivaron las coincidencias o diferencias encontradas. Incluir comentarios de los resultados obtenidos, menores, iguales o mayores a lo planeado.

Para los proyectos que se trabajen con hipótesis considerar las conclusiones como todos los juicios o aseveraciones que de manera lógica se deducen, o se derivan de la intención consciente de validar o no validar la hipótesis de investigación, pudiendo ser de tres tipos:

1.- Consecuentes, porque deben de estar de acuerdo con los resultados obtenidos.

2.- Contrastables, porque deben de ser susceptibles de medición o comprobación estadística.

3.- Generadoras, porque deben de orientarse al fortalecimiento de las competencias alcanzadas, invita a seguir investigando.

Sugerir algunos proyectos que se deriven del presente reporte.

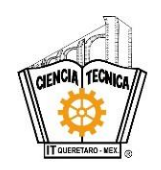

### Recomendaciones

Las recomendaciones se desprenden directamente de los resultados, las limitaciones que no fueron superadas y que pudieran servir de base para la solución de problemas futuros o para la realización de otros proyectos.

## **Referencias bibliográficas y virtuales**

La lista bibliográfica de acuerdo a APA (American Psychological Association) guarda una relación exacta con las citas que aparecen en el texto del trabajo. Solamente incluye aquello recursos que se utilizaron para llevar a cabo la investigación y preparación del trabajo. Es utilizado por la comunidad científico-académica a nivel nacional e internacional, tanto en trabajo de investigación orientados a las ciencias sociales y económicas, como a las ciencias exactas

**¿Qué es la lista de referencias?** Es la lista que se presenta al final de un documento académico que incluye todos los detalles bibliográficos de las fuentes que se consultaron para redactar dicho documento, y proveer al lector la información que necesita para localizar y consultar cada fuente.

Los siguientes elementos se aplican en la preparación de fichas bibliográficas:

Orden de las referencias: en la lista las referencias se deben ordenar alfabéticamente por el apellido del autor, que es el primer dato incluido en la referencia. Cuando se enlistan varias publicaciones de un mismo autor, se ordenan por el año de publicación, primero el más antiguo.

Debe dejarse sangría desde la segunda línea de la referencia a cinco espacios (utilice la función de TAB si usa un procesador de palabras).

Los títulos de revistas o de libros se ponen en letra itálica; en el caso de revistas, la letra itálica comprende desde el titulo de la revista hasta el número del volumen (incluyen las comas antes y después del número del volumen).

Se deja un espacio después de cada signo de puntuación.

Autor, A. A. (año). Título de la obra. Lugar de publicación: editor o casa publicadora.

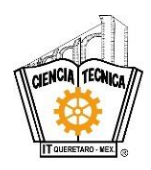

# **Guía práctica de ejemplos para asentar referencias bibliográficas y virtuales**

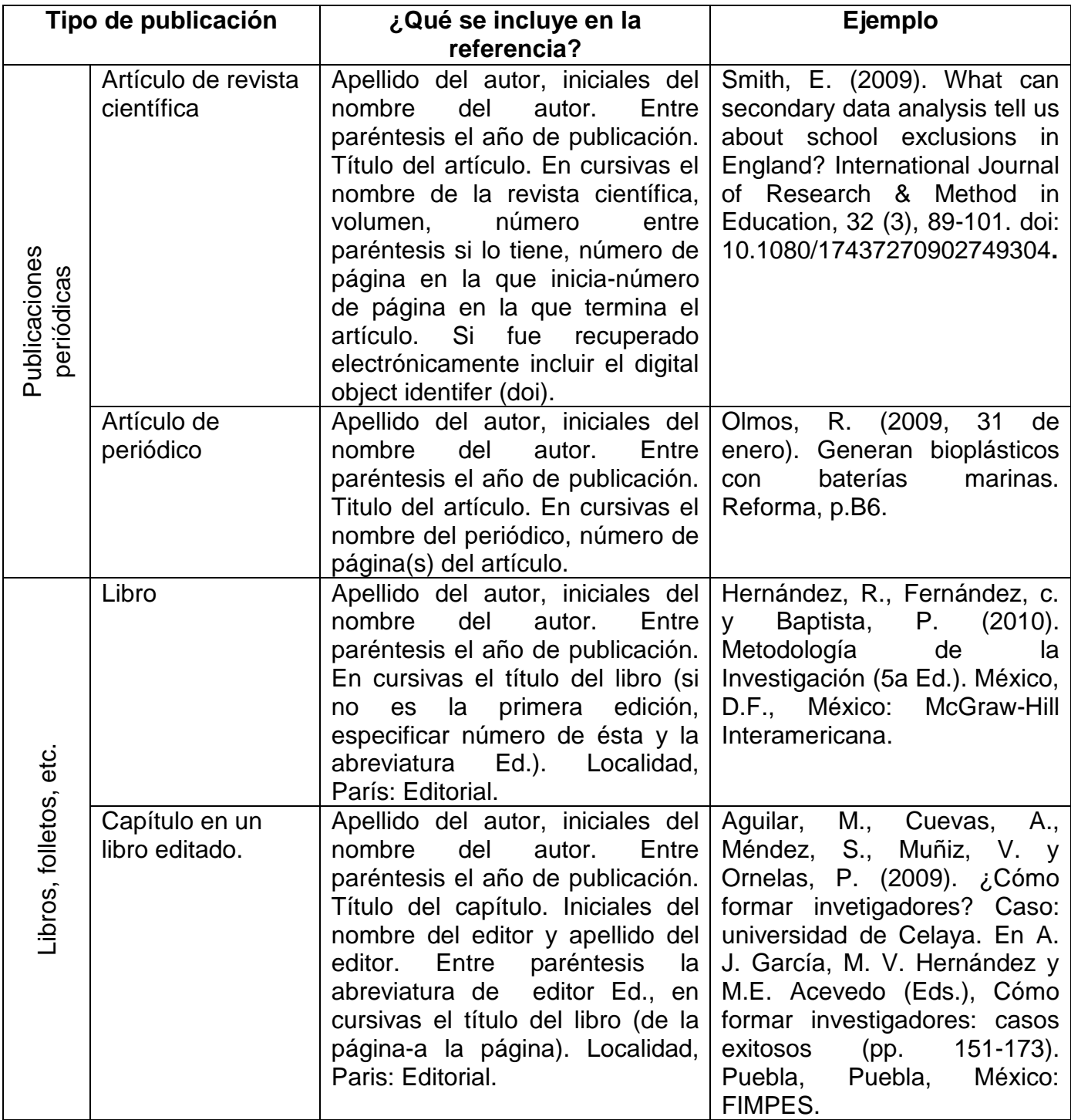

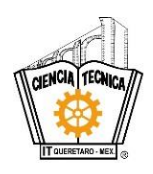

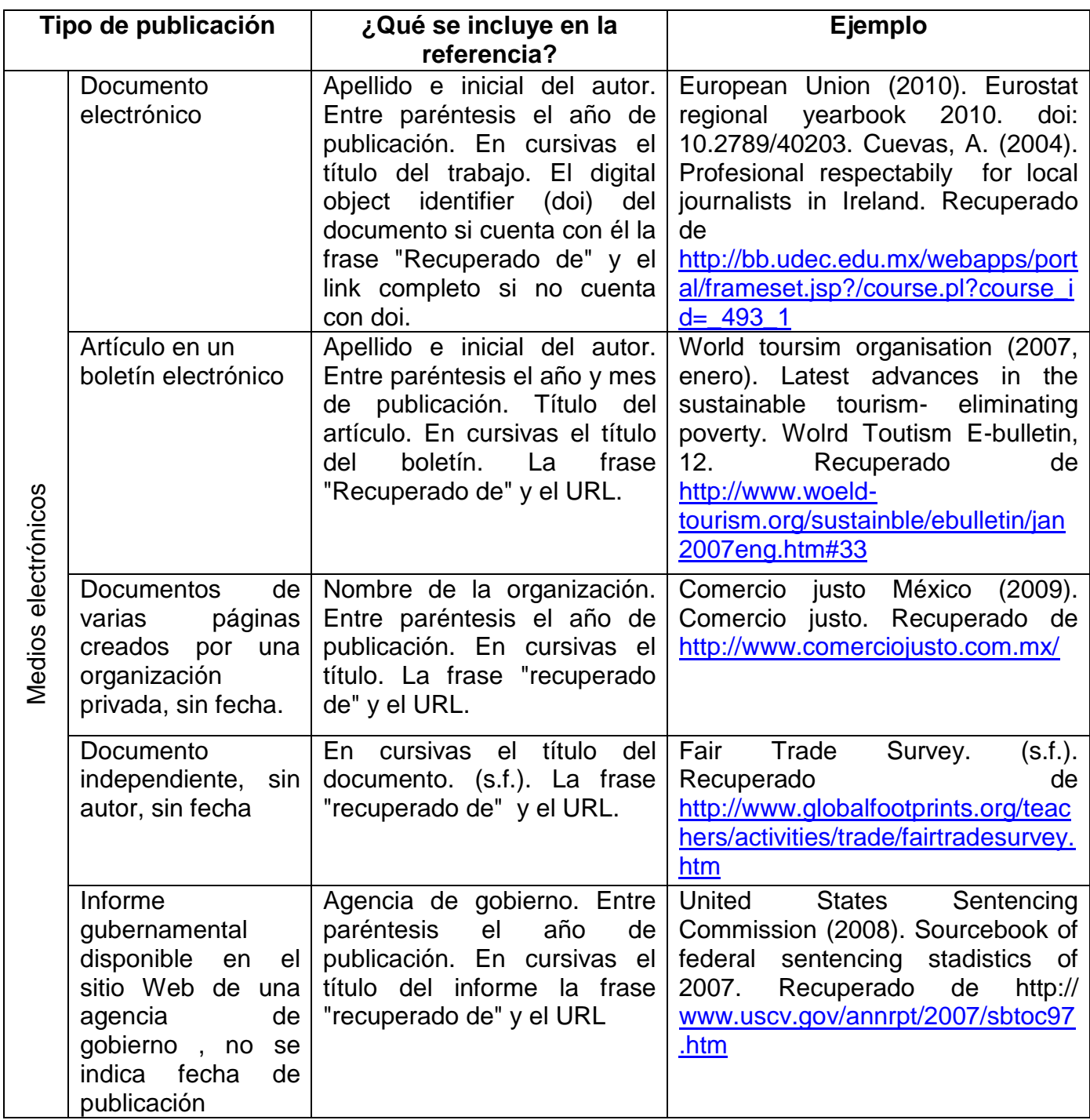

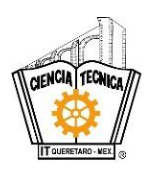

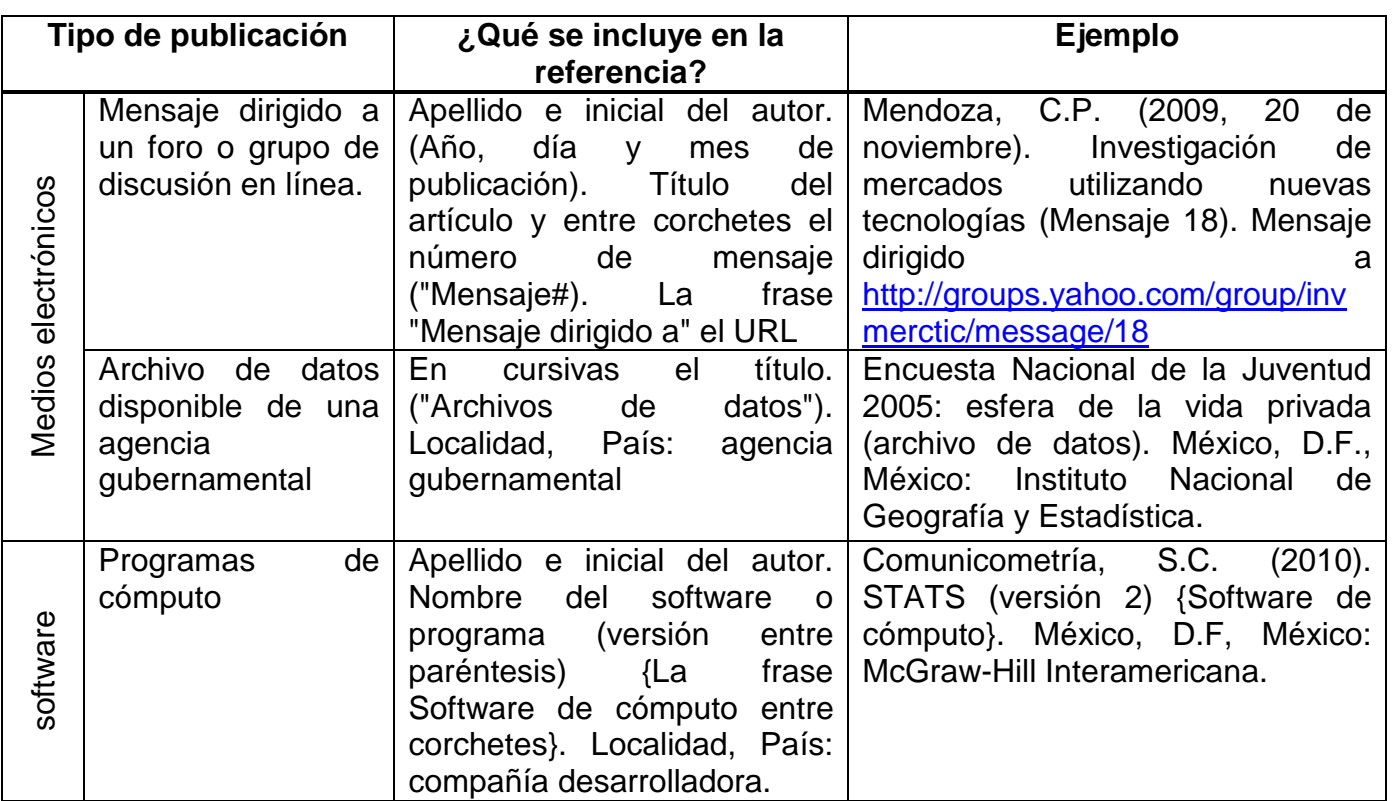

## **Numeración de tablas y figuras**

Las tablas y figuras se numeran en arábigo siguiendo el orden en que se menciona por primera vez en el texto. Su tipografía deberá tener las mismas fuentes que el contenido del documento.

**Tablas:** El encabezado debe ser preciso y descriptivo de la información que contiene la tabla, va en la parte superior de ésta. Su tipografía deberá tener las mismas fuentes que el contenido del documento.

**Figuras:** son las fotografías, mapas, diagramas, esquemas, dibujos, gráficas y cualquier clase de ilustración. El título debe ser preciso y descriptivo de la información que contiene la figura, va en la parte superior de ésta.

## **ANEXOS.**

Son todos aquellos documentos que permiten tener un soporte a la información reportada. No se paginan, se separan por hojas con su título y se ordenan usualmente con letras, ejemplo:

**ANEXO A** "Nombre del documento".

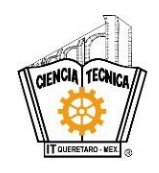

## *ASPECTOS GENERALES PARA LA PRESENTACIÓN DEL REPORTE.*

- Uso de la computadora para el proceso de captura.
- Hoja tamaño carta.
- Word para windows.
- Tipos de letra: Arial o Times New Roman tamaño 12.
- Espacio y medio (1.5) entre renglones.
- Márgenes estándar del procesador Word.
- $\bullet$  Iniciar cada capítulo en hoja aparte.
- El índice de tablas, figuras y anexos se empiezan en hoja separada.